# Cinématique : Simulateur de conduite (CCP PSI 2014)

Un simulateur est un dispositif dont la fonction principale est de reproduire le plus fidèlement possible le comportement d'un système de référence (réel). Par rapport à la conduite sur route, les simulateurs de conduite offrent trois avantages majeurs :

- $\checkmark$  Ils présentent un environnement sans danger pour le conducteur (par exemple pour tester des accidents virtuels).
- Une même expérience peut être répétée aussi souvent que nécessaire dans des conditions identiques.
- $\checkmark$  Ils permettent une économie considérable.

Ainsi, les simulateurs de conduite sont utilisés dans de nombreux domaines :

- $\checkmark$  Travaux de recherche sur le comportement humain.
- $\checkmark$  Etude et amélioration de la sécurité ;
- $\checkmark$  Aide à la conception de véhicule ou de l'environnement routier ;
- $\checkmark$  Apprentissage à moindre coût ;
- $\checkmark$  Loisir...

Le simulateur étudié dans ce sujet est un simulateur de course automobile à deux degrés de liberté utilisé par des particuliers dans le domaine du loisir

Le simulateur est constitué :

- $\checkmark$  D'une unité centrale munie d'un jeu vidéo et du logiciel de génération de consigne de
- $\checkmark$  Mouvement.
- $\checkmark$  D'un volant et d'un pédalier.
- D'un écran et d'enceintes audio.
- $\checkmark$  D'une structure articulée supportant le siège.

La structure articulée possède deux degrés de liberté (roulis et tangage).

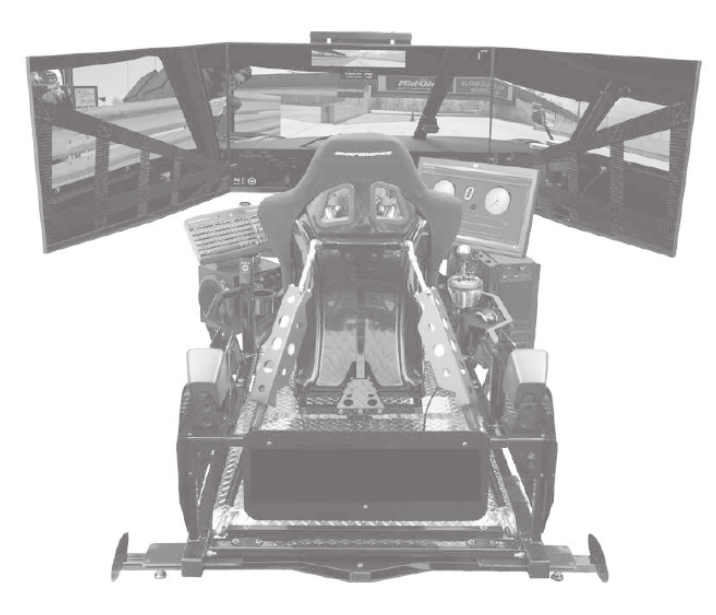

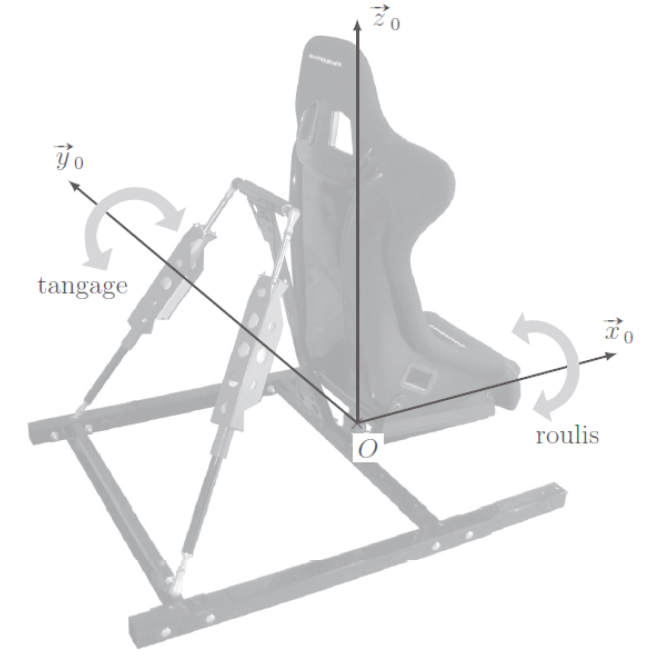

# Modélisation de la structure articulée

La cinématique retenue pour le simulateur est basée sur une structure articulée permettant deux degrés de liberté par l'intermédiaire de deux vérins linéaires asservis.

On désigne par (3a) et (3b) les corps des vérins en liaison sphérique avec le châssis noté (0), (2a) et (2b) les tiges des vérins en liaison sphérique avec le siège noté (1), lui même en liaison avec le châssis.

Les tiges des vérins sont en liaison glissière avec les corps des vérins.

La liaison entre le siège et le châssis est réalisée par un joint de cardan (C) qui autorise deux rotations (selon les axes  $( O, \vec{x}_{_{\scriptscriptstyle{0}}})$  $\frac{1}{1}$ et  $(O, \vec y_0)$ เ<br>→ .

Le graphe des liaisons synthétise les modèles de liaisons utilisés pour cette structure.

Ce graphe fait référence aux points et axes définis sur l'épure du schéma cinématique donné dans le document réponse.

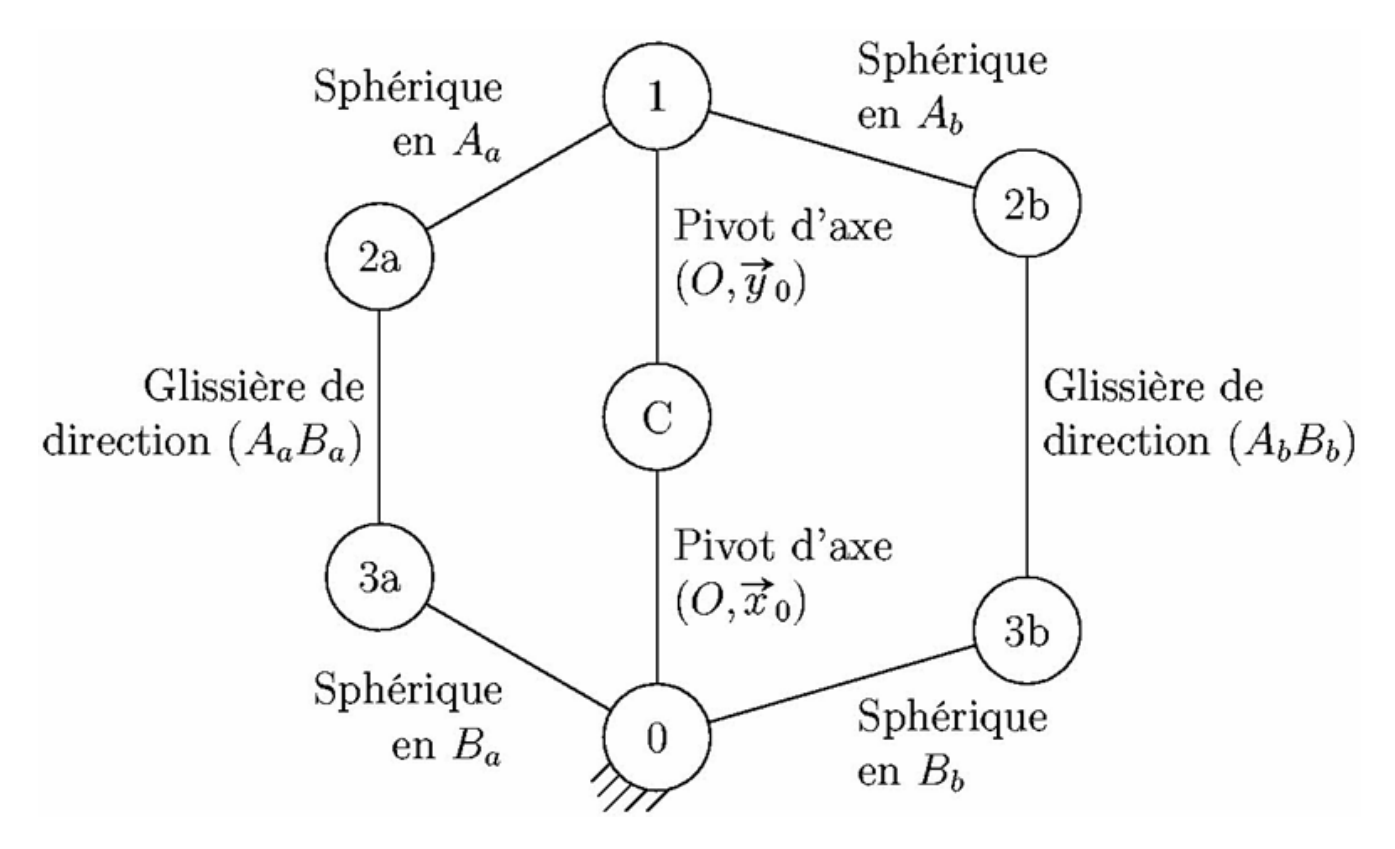

### **Question 1**

*A l'aide du graphe des liaisons, compléter le schéma cinématique en perspective du document réponse en respectant les axes et points proposés.*

### **Question 2**

*Lorsque les vérins sont à mi-course, l'assise du siège est horizontale. Renseigner dans le tableau du document réponse, par un signe + (une tige de vérin sort) ou un signe − (une tige de vérin rentre), le comportement des vérins « a » et « b » pour obtenir un mouvement de tangage dans le sens direct ou un mouvement de roulis dans le sens direct. Le vérin « a » est le vérin situé à l'arrière gauche du conducteur.*

Dans toute la suite de l'étude, on ne s'intéresse qu'au mouvement de tangage (rotation autour de  $(O, \vec{y}_0)$  .

Dans ces conditions, il est possible de trouver un modèle plan équivalent du mécanisme. Le vérin est alors appelé vérin équivalent.

 $\alpha$ : angle de tangage du siège par rapport au châssis,  $\lambda$ : longueur du vérin.

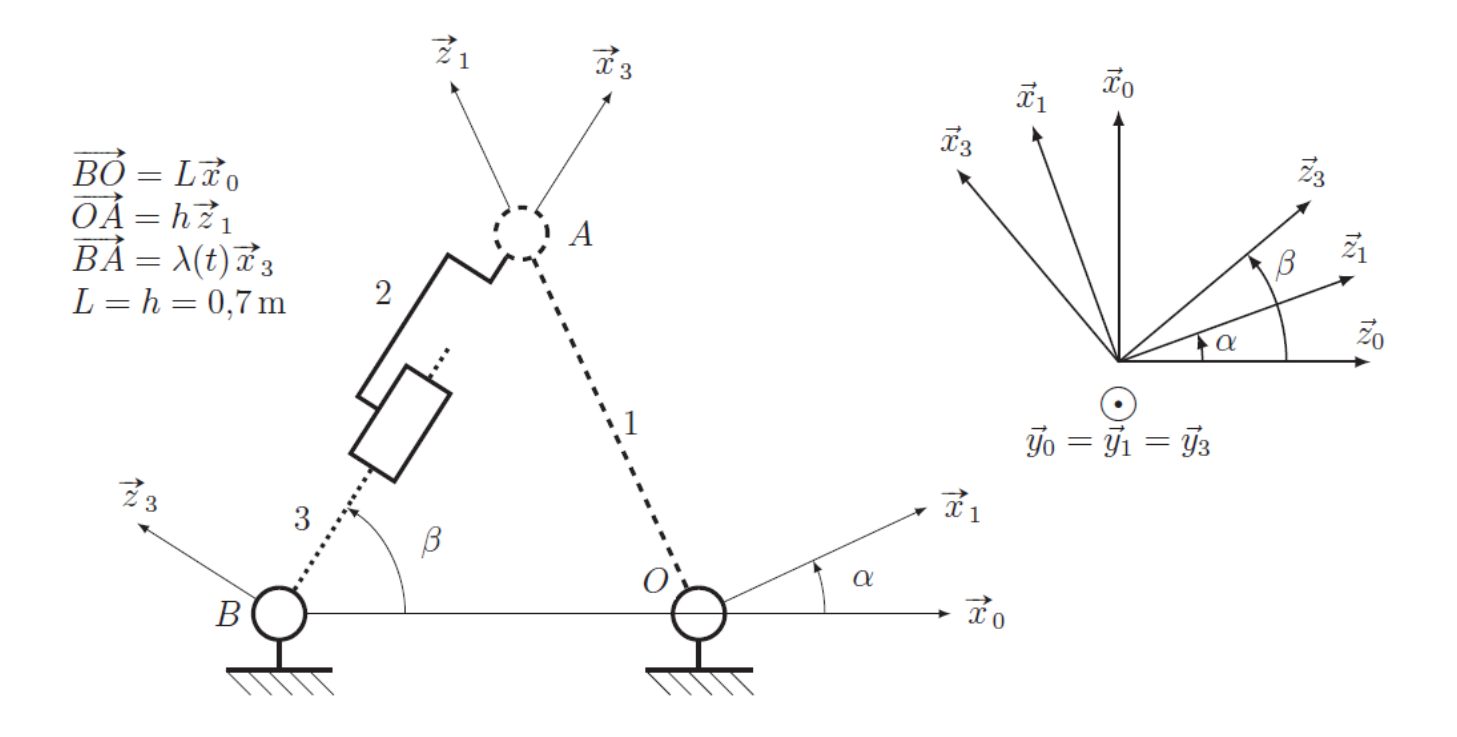

#### **Question 3**

*Par une fermeture géométrique, exprimer*  $\lambda$  *en fonction de*  $\alpha$  *ainsi que des dimensions constantes du système puis exprimer*  $\beta$  *en fonction de*  $\alpha$  *et des mêmes dimensions.* 

Le cahier des charges impose un débattement de l'angle de tangage  $\alpha$  de + ou – 13°.

On donne dans le document réponse les courbes obtenues à partir des deux relations déterminées précédemment.

Lorsque l'assise du siège est horizontale, l'angle  $\alpha$  est nul, le vérin est alors à mi course (la longueur  $\lambda$  est de 0,99 m).

La course du vérin équivalent est de 0,15 m,  $\lambda$  peut donc varier de ±0,075m autour de 0,99 m.

#### **Question 4**

*Déterminer le débattement angulaire et comparer la valeur obtenue à celle du cahier des charges.*

On approche les deux courbes par des droites au voisinage de  $\,alpha=0^\circ$  :

 $\lambda = \lambda_0 + K_\alpha \alpha$  $\alpha$  et  $\beta = \beta_0 + K_{\beta} \alpha$ .

#### **Question 5**

*En utilisant les courbes du document réponse, donner les valeurs numériques de*  $K_{\alpha}\,\,K_{\beta}\,$  et  $\,\beta_{0}$  . Conserver les unités définies sur les figures.

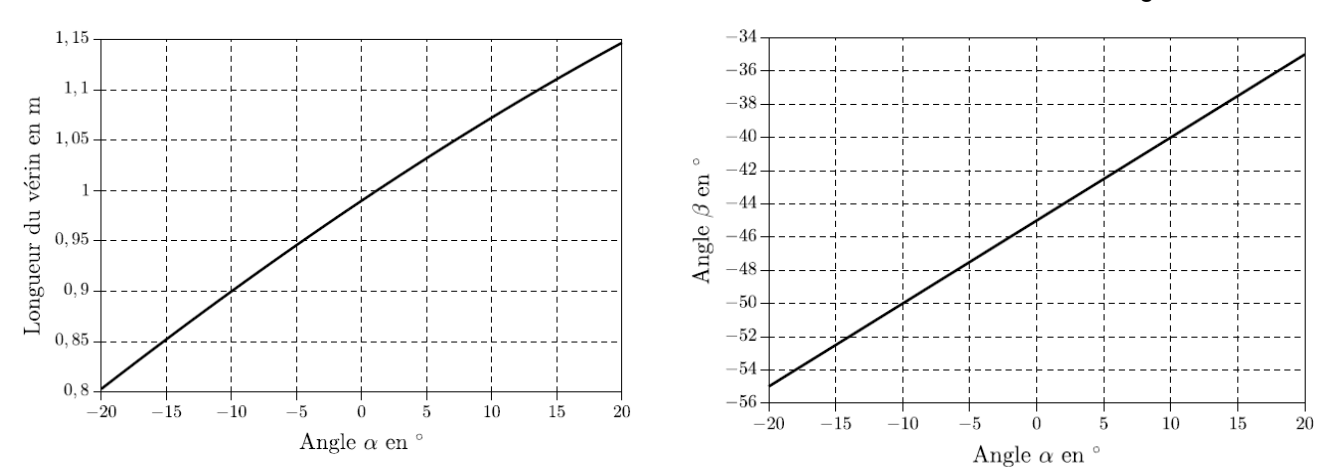

**Question 1**

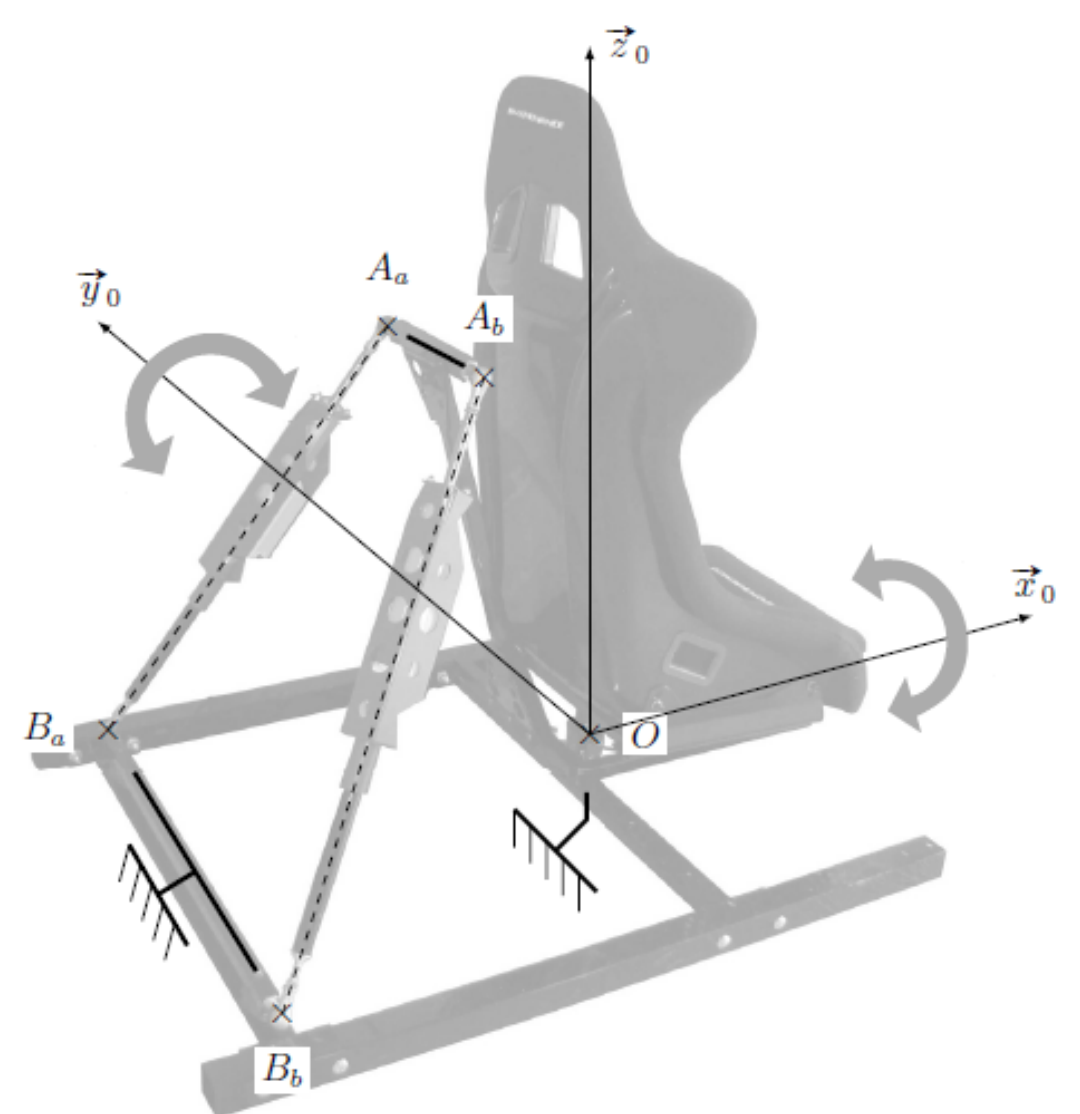

# **Question 2**

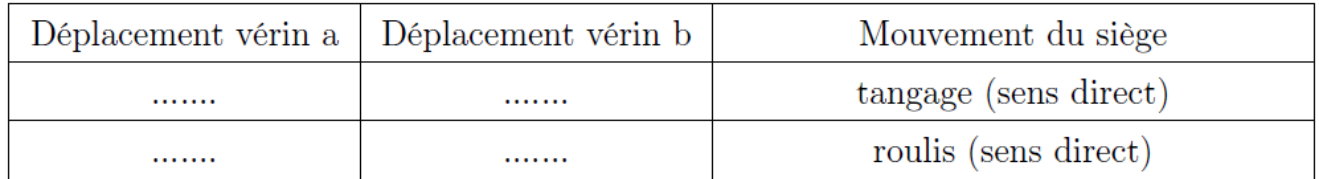